**Cisco VPN Client Fix Активированная полная версия Скачать бесплатно [Latest] 2022**

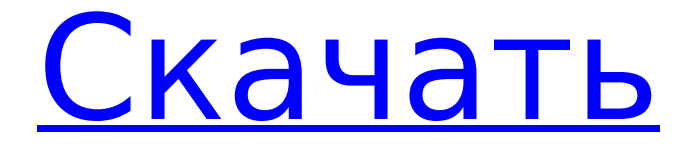

Исправление клиента Cisco VPN для Windows 8 и Windows 10 устраняет сбои подключения, часто возникающие при попытке подключения к целевой сети. Для тех, кто все еще использует VPNклиент, этот облегченный пакет поможет решить проблемы с подключением в операционных системах Windows. В частности, пакет устраняет проблемы, обычно возникающие при попытке подключения к целевой сети. Это исправление можно легко установить через контейнер MSI, а также с использованием параметров командной строки.

При любых потенциальных проблемах можно также воспользоваться предоставленными онлайн и пошаговыми инструкциями по развертыванию SCCM/MSI как простого и практичного решения. Отказ от ответственности: - Данные, представленные на нашем веб-сайте, собираются из различных источников. suchpages.net не несет ответственности за любые ошибки, которые могут возникнуть в информации, и убедитесь, что вы проверяете информацию в соответствующих органах, прежде чем использовать ее.1. Область изобретения Изобретение

## относится к способу защиты от внезапного скачка мощности

определенного напряжения и, более конкретно, к устройству защиты от перенапряжения, которое характеризуется малым временем нарастания при скачке напряжения. 2. Обсуждение предшествующего уровня техники Быстрое увеличение энергопотребления электронного оборудования приводит к нежелательным скачкам напряжения, которые могут повредить или серьезно ухудшить работу оборудования. Как будет понятно специалистам в данной области техники, всплеск обычно определяется как мгновенное отклонение от установившегося

# режима в электронной схеме.

Всплеск напряжения источника питания для цепи приводит к более высокому, чем обычно, мгновенному потреблению тока. Напротив, переходный процесс представляет собой аномально высокое, но ограниченное по продолжительности отклонение от установившегося состояния цепи. Такой переходный процесс, хотя и не обязательно приводит к повреждению, может неблагоприятно повлиять на работу оборудования. Предыдущие устройства защиты от перенапряжения использовались для защиты этих цепей от таких помех.Как правило, устройство защиты от

#### перенапряжения включает в себя конденсатор для хранения большого количества энергии, чтобы предотвратить неблагоприятное воздействие переходных процессов. Обычно конденсатор подключают параллельно защищаемой цепи. Энергия, хранящаяся в конденсаторе, действует как буфер для уменьшения ущерба, причиняемого цепи во время

скачков напряжения. Как правило, конденсатор заряжается до уровня, который достаточно высок, чтобы иметь возможность быстро разряжаться, чтобы обеспечить высокий импульсный ток. И наоборот, конденсатор разряжается за очень короткий

#### промежуток времени после устранения условия перенапряжения. Соответственно, в типичном устройстве защиты от перенапряжения, известном из уровня техники, конденсатор заряжается и разряжается резистором относительно

высокого номинала параллельно конденсатору. Как есть

**Cisco VPN Client Fix Crack + License Keygen [Mac/Win]**

Этот инструмент специально разработан для устранения проблем с подключением к клиенту Cisco VPN. В частности, он не предназначен для управления VPN-подключениями или устранения неполадок. Для этого

вы должны использовать более полный инструмент. Более того, клиент Cisco VPN предназначен для работы в качестве отдельного приложения в ОС, поэтому он работает независимо от других приложений в системе. Инструмент никогда не разрабатывался для управления сетью, вместо этого он сосредоточился на улучшении подключения к VPN-серверу. Исправление клиента Cisco VPN для Windows 8 и Windows 10: Хотя утилита устанавливает простой и простой ярлык в меню «Пуск», приложение не отображается так же, как другие ярлыки, поэтому системные администраторы должны убедиться, что оно

#### установлено правильно, прежде чем применять исправление. Кроме того, после успешного развертывания требуется перезагрузка, поэтому пользователи должны убедиться, что их система полностью выключена, прежде чем запускать процесс. Контейнер MSI допускает развертывание через SCCM, WSUS или групповую политику, хотя пользователи могут обойти этот метод и установить утилиту вручную из своего меню «Пуск». Для получения полного списка поддерживаемых платформ пользователи должны проверить официальную страницу для загрузки. Более того, на странице также показаны основные

### положения и условия приложения, а также указано, что требуется регистрация. Также доступна версия для Linux, хотя она,

похоже, не работает. Если утилита не работает должным образом, пользователи могут попытаться связаться с поставщиком. Однако для этого не существует

автоматизированной системы, и любые возможные неполадки лучше всего выполнять на вебсайте поставщиков. Во всех случаях это еще одна небольшая и практичная утилита, которую можно использовать для устранения проблем с подключением к Cisco VPN Client. Исправление установки клиента

Cisco VPN: После установки это приложение выглядит как простая утилита, предназначенная для устранения проблем с подключением к клиенту Cisco VPN. Исправление клиента Cisco VPN: Утилиту можно развернуть с помощью MSI для малых и больших сетей, в том числе с помощью WSUS, групповой политики или SCCM. Кроме того, загружаемый файл содержит основные положения и условия для приложения, с которыми пользователи должны ознакомиться перед установкой. Несмотря на то, что это очень небольшой инструмент, который можно использовать для устранения проблем с

#### подключением к Cisco VPN Client, не существует известной поддержки для любых проблем, связанных с управлением сетью. Опять же, пользователям не следует полагаться на этот инструмент для устранения проблем с сетью или управления сетевыми подключениями, а вместо этого следует использовать более сложный инструмент, такой как Центр поддержки или Библиотека Cisco. 1709e42c4c

Cisco VPN Client Fix — это простое приложение для Windows, которое позволяет пользователям исправлять и решать проблемы с подключением, связанные с клиентом Cisco VPN. Его можно загрузить в качестве исправления для различных проблем, связанных с клиентом Cisco VPN, включая NotConnected в Windows. Программа была разработана для автоматической установки самим приложением Cisco VPN Client и может быть передана клиентам с помощью различных путей развертывания, включая WDS, WSUS и групповую политику.

#### Приложение для Windows работает путем проверки ошибок, их исправления и восстановления клиента Cisco VPN. Исправление клиента Cisco VPN создано Cisco Systems и разработано Cisco Systems, Inc. как единое приложение, которое не требует установки оборудования или ручной установки. Исправление клиента Cisco VPN Исправление клиента Cisco VPN можно загрузить с веб-сайта поддержки Cisco по адресу Исправление

клиента Cisco VPN теперь бесплатно для всех загрузок после покупки лицензии. Для получения полной информации о бесплатной лицензии см. Help --Licensing на Cisco.com по адресу

#### Подробное описание исправления клиента Cisco VPN: Исправление клиента Cisco VPN позволяет пользователям устранять и устранять проблемы с подключением, связанные с клиентским приложением Cisco VPN. Его можно загрузить в качестве исправления для различных проблем, связанных с клиентом Cisco VPN, включая NotConnected в Windows. Программа была разработана для автоматической установки самим приложением Cisco VPN Client и может быть передана клиентам с помощью различных путей развертывания, включая WDS, WSUS и групповую политику. Исправление клиента Cisco VPN

#### бесплатно для всех загрузок для всех пользователей после покупки лицензии. Исправление клиента Cisco VPN можно загрузить с вебсайта поддержки Cisco по адресу Исправление клиента Cisco VPN теперь бесплатно для всех загрузок после покупки лицензии. Для получения полной информации о бесплатной лицензии см. Help --Licensing на Cisco.com по адресу Функции исправления клиента Cisco VPN: Исправление клиента Cisco VPN позволяет пользователям устранять и устранять проблемы с подключением, связанные с клиентом Cisco VPN.

**What's New in the?**

# Ошибка «Не подключен» — одна

из частых ошибок подключения, которая возникает при подключении к адресам VPN (частным IP-адресам) в клиенте Cisco VPN. Если VPN-подключение завершается сбоем с сообщением об ошибке «Не подключено» или «Клиент Cisco VPN подключается» вместе со значком VPN-клиента Cisco в области состояния сети, вы можете решить эту проблему, выполнив шаги, указанные ниже. Шаг 1. Выполните установку клиента Cisco VPN для обновления. Для этого можно использовать инсталляционный пакет, либо использовать параметры командной строки

#### вместе с MSI. Шаг 2. После завершения установки перезагрузите компьютерную систему. Шаг 3. После загрузки системы откройте панель управления и выберите Центр управления сетями и общим доступом. Шаг 4. В Центре управления сетями и общим доступом откройте Центр управления сетями и общим доступом, выберите Изменить параметры адаптера. Шаг 5. Выберите соединение, которое в данный момент активно. Шаг 6. Щелкните правой кнопкой мыши соединение и выберите «Свойства». На вкладке «Общие» выберите «Использовать следующие параметры

подключения» и выберите «Использовать следующие параметры подключения». Шаг 7. Перезапустите клиент Cisco VPN и проверьте, можете ли вы подключиться к частному IPадресу и доступны ли службы. Шаг 8. Если вы можете подключиться к частному IPадресу и службы доступны, вы успешно решили проблему подключения с помощью Cisco VPN Client. Загрузите исправление клиента Cisco VPN для Windows 8, Windows 10, Windows 7, MAC OS, Linux и Windows Server. Безопасные тренировки Безопасные тренировки Мангал Джейн, 26 сентября 2014 г. Как упоминалось в заголовке, мы

#### работаем над решением для обеспечения безопасности Workout. Самое главное, что следует отметить, это то, что если у вас возникнут какие-либо проблемы, отправьте их в нашу службу поддержки. Однако, тем временем, вот быстрое решение проблемы. Для тех, кто использует это расширение, не переходите на вкладку «Настройки» в «Тренировках». Вместо этого перейдите в «Настройки» и нажмите на свою учетную запись.В нижней части страницы «Учетные записи» будет кнопка «Настройки». Если вы нажмете на это, вы получите этот экран Нажмите «Далее» и продолжите настройку. Отсюда

вы сможете изменить любые настройки безопасности. Рад узнать, что проблемы с расширением решаются. Скачать безопасные тренировки Устранение проблем с помощью инструмента удаленного показа экрана Мангал Джейн

**System Requirements:**

2 ГБ или больше оперативной памяти Windows XP, Vista или Windows 7 (64-разрядная версия) 3D-видеокарта с минимум 1 ГБ видеопамяти Процессор 1,3 ГГц или выше Жесткий диск со свободным пространством не менее 8 ГБ ДиректХ 8 интернетсоединение Как играть: - Загрузите файл с игрой в папку Steam (например, Мой Steam -> Игры -> Dr. Mario World) -Запускайте игру и наслаждайтесь!

Related links: